## 3.5 Kollisionen

Nachdem die Schlange jetzt sich in beliebiger Länge bewegen kann, müssen wir als nächstes die Spielregeln durchsetzen. Dazu gehören zwei Dinge, das "Wachsen" beim Aufsammeln eines Apfels und das Spielende, wenn man mit dem Rand oder sich selber kollidiert.

Wir überlegen uns zuerst das Spielende. Für den Rand des Spielfeldes haben wir die Klasse RANDSYMBOL, die das nebenstehende Klassendiagramm hat. Neben bekannten Methoden wie GroesseSetzen bietet sie auch Methoden, die uns angegeben, wie groß das Spielfeld ist. Außerdem werden die Endemeldung und die PunkteSetzen Methode sich bald als praktisch erweisen. Der Standardkonstruktor passt zu unserem Standardspielfeld.

## 3.5.1 Die Randkollision

Wenn der Kopf mit dem Rand kollidiert, sollte das Spiel abgebrochen werden. Der Test hierfür muss in der Klasse SPIEL in TaktImpulsAusfuehren() passieren. Nur die Klasse SPIEL hat den Zugriff auf alle nötigen Attribute.

Die Überprüfung ist umfangreich:

Wenn der Kopf links bei xMin oder rechts bei xMax anstößt ODER oben bei yMin oder unten bei yMax, so soll abgebrochen werden (mit einer entsprechenden EndeMeldung).

## Struktogramm:

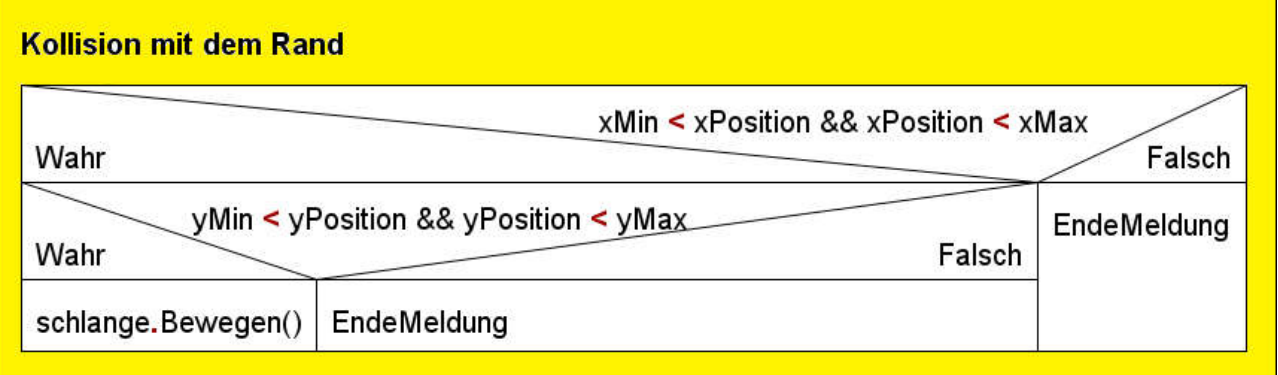

## Aufgaben:

- a) Teste die Klasse RANDSYMBOL. Erzeuge ein Objekt der Klasse RANDSYMBOL.
	- (i) Rufe die vier Methoden für die maximalen bzw. minimalen x- und y-Werte auf und überprüfe die Rückganbewerte.
	- (ii)Teste die Methode EndemeldungSetzen.
	- (iii)Teste die Methode PunkteSetzen.

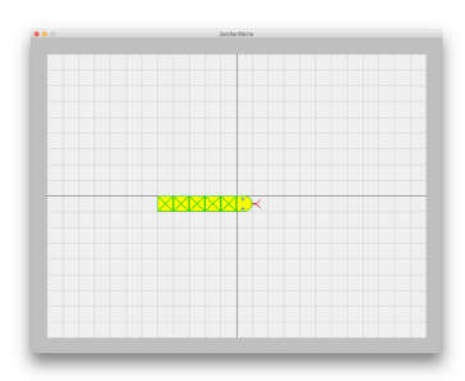

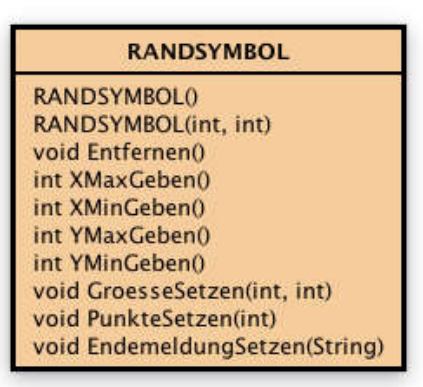

b) Ergänze die Klasse SPIEL durch ein geeignetes Attribut und erzeuge dafür ein Randsymbol.

c) Ergänze die Methode TaktImpulsAusfuehren() durch die Abfrage auf Legalität eines Zugs und beende gegebenenfalls das Spiel unter Ausgabe einer geeigneten Fehlermeldung. (Hinweis: gegebenenfalls musst du in deiner SCHLANGE noch zwei Methoden int KopfYPositionGeben() und int KopfYPositionGeben() definieren)

d) Teste deine Ergänzungen.